# ハード・ディスク・ドライブの物理的破壊方法

# 実習工場技術班 田中 正浩

# 1. はじめに

ハード・ディスク・ドライブ(以降、HDDと記す)は、コンピュータの周辺機器として欠かせないものと なっている.また,ストレージ装置として,その用途は広くなっている.しかし,コンピュータなどを処分 する際には,HDD 内のデータを読み取ることが不可能な状態で処分をしなければ,データが流出しかねない. よって,データを破壊するための方法を,理解したうえで処分をすべきである.本発表は,よりデータの破 壊方法に有効な物理的破壊方法を中心に説明をしていく.

# 2. HDD の内部構造について

HDD にはプラッタやスイングアームなど,さまざまなパーツに より構成されている.以下に代表的な部品の名称と役割を説明する.

# 2.1 プラッタ (図ー1)

データを保存する円盤(ディスク)であり,最も重要な部品の一 つ.ディスクの枚数は通常 3~4 枚で両面に記録が可能となっている. 材料は,アルミニウムやガラス基板の上に磁性層を形成したもので ある. 近年はガラスで製作されていることが多い.

#### 2.2 スイングアーム (図ー2)

プラッタの枚数に応じて複数のアームが取り付けられており、全 て同じ動きをする.

#### 2.3 磁気ヘッド (図ー2)

データの読み書きをする磁気センサー.スイングアームの先端の 裏面側に書き込み用と読み出し用の 2 つのヘッドが付いている.

# 2.4 スピンドルモータ (図ー3)

プラッタを高速で回転させるモータ. パソコンに使われているデ ィスクの回転数は 5,400~7,200rpm が主流である.モータは固定側 にコイルを,回転側に磁石を配置した DC ブラシレスモータを使用 している. 軸受けは球軸受に代わり、近年ではオイルを使用した流 体軸受けを採用し,モータの耐久性,静音化を図っている.

# $2.5 \nightharpoonup \nightharpoonup 3$ )

スピンドルモータなどの機構要素を取り付ける台.一般にはアル ミニウム合金の精密ダイキャスト品が使用されている.基台の表面 は,HDD 内への塵埃の発生を防止するために,電着などによる樹脂 塗装や無電解ニッケルめっきを施し,素材の露出を最小限に抑えて いる.

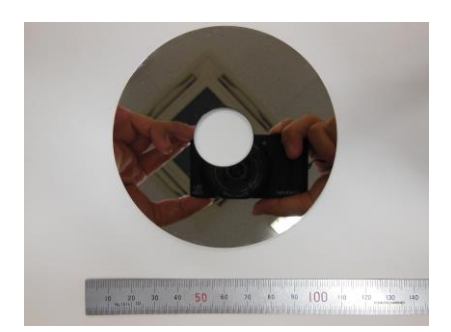

図-1 プラッタ

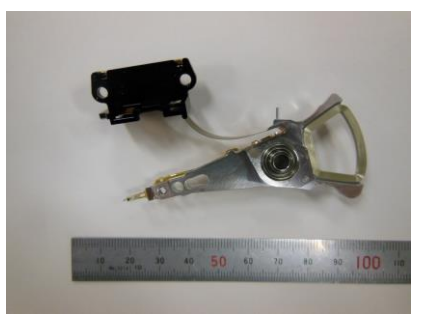

図-2 スイングアーム,磁気ヘッド

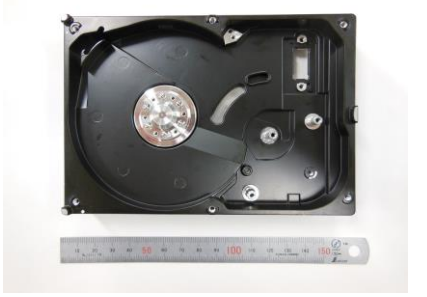

図-3 スピンドルモータ, 基台

#### 3. HDD の破壊方法

HDD のデータを読み取り不可能にするためには、現在3種類の方法が主流とされている.

#### 3.1 物理的に破壊する方法

工作機械などの専用機器を用いて、HDD を物理的に破壊し、動作不能にさせる方法. 厳密にはデータを消

去するわけではないが、HDDを破壊することで読み取り不可能にする.

# 3.2 専用ソフトを用いてデータを消去する方法

HDD に別データを上書きすることで,データの読み取りを不可能にする方法.市販されているソフトや, 各パソコンメーカもこのような専用ソフトを公開している.またこの方法は,容易にデータを消去すること ができる.

#### 3.3 強磁界による消去方法

電気的,磁気的に強磁界を発生させ,プラッタ上の磁気情報を消去する.

# 4. HDD を物理的に破壊

# 4.1 穴を開ける方法

図-5のように HDD のプラッタの上部から、ボール盤やハンドド リルなどを使用して穴を開ける方法.プラッタの位置を見極め,穴を 開ける位置を決定する.

#### 4.2 切断する方法

図-6のように,HDD 自体をコンターマシンなどにより切断する方 法.時間をかけることなく行うことができる.しかし,専用機器(工 作機械など)を必要とする.

# 4.3 HDD を分解しプラッタを破壊する方法

HDD を分解し、プラッタを取り出して破壊する方法.この方法は, 前述の二方法より時間はかかるが,プラッタを確実に破壊することが できる.

#### 4.4 破壊する際の注意点

ドリルなどを用いて穴を開ける場合や切断をする場合は,工作機械 などを用いる必要がある. そのため、破壊する際には工作機器の使用 方法を理解していることや,ケガを防止するための保護具などが必要 である.また,プラッタを破壊する際は,ガラスでできていることが あるため,ガラス破片の飛散を防止することが必要である.

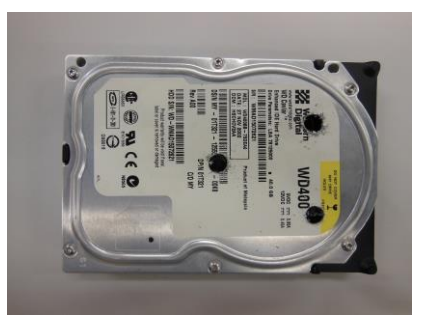

図-5 穴あけ加工方法

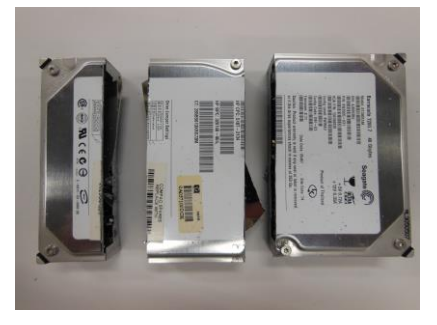

図-6 切断方法

# 5. まとめ

この度の発表では、HDD を物理的に破壊する方法を説明した. 物理的に破壊する方法は、あくまで HDD 自体を壊すものであり,データ自体が壊れるものではない.よって,物理的な方法を用いて HDD を破壊す るためには、データが保存されているプラッタを確実に破壊することが必要である.また、専用ソフトを用 いてデータを消去する方法と併用することも大変有効な手段といえる.

HDD 内のデータ消去は、あくまで使用者の責任であるため、各個人が適切な対策を取りデータの流出を防 ぐことが求められる.

謝辞:本報告にあたり,ご協力いただいた関係各位にお礼申し上げます.

参考文献

- 1) 岡村博司:ハード・ディスク装置の構造と応用,CQ 出版株式会社,2002.
- 2) 富永靖弘:パソコンが動くしくみ,新星出版社,2010.
- 3) 社団法人電子情報技術産業協会:パソコンの廃棄・譲渡時におけるハードディスク上のデータ消去に関す る留意事項,21JEITA-CP 第 42 号.